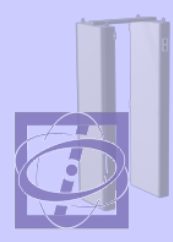

## Научно-технический центр «Ядерно-физические исследования»

## *(ОАО НТЦ «ЯФИ»)*

#### г. Санкт-Петербург

www.yafi.ru Чуваев С.В.

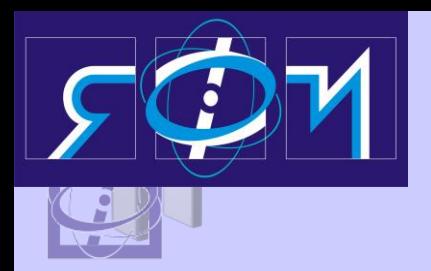

### *Область деятельности НТЦ «ЯФИ»*

**Разработка приборов и систем радиационного контроля для решения задач физической защиты (стационарных и ручных радиационных мониторов**

**Серийное и опытное производство**

**Монтаж, пусконаладка, приемо-сдаточные испытания**

**Гарантийное и постгарантийное обслуживание**

**Обучение и тренировки персонала**

**Научно-исследовательские разработки**

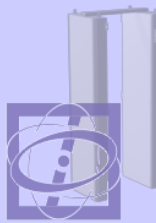

## ИНФОРМАЦИОННО-УПРАВЛЯЮЩАЯ СИСТЕМА РАДИАЦИОННОЙ БЕЗОПАСНОСТИ

## *«РадАСМ»*

## *ППСР-2011*

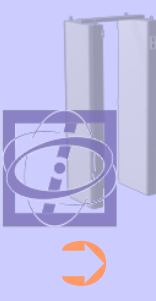

*ИУС «РадАСМ» - это:*

➲ ДВУХУРОВНЕВАЯ СТРУКТУРА, которая предусматривает разделение функций:

- *Контроль и действие оперативного персонала по сигналам тревоги*
- *Наблюдение и анализ с целью выработки и принятия решений*

## *Структура системы «РадАСМ»*

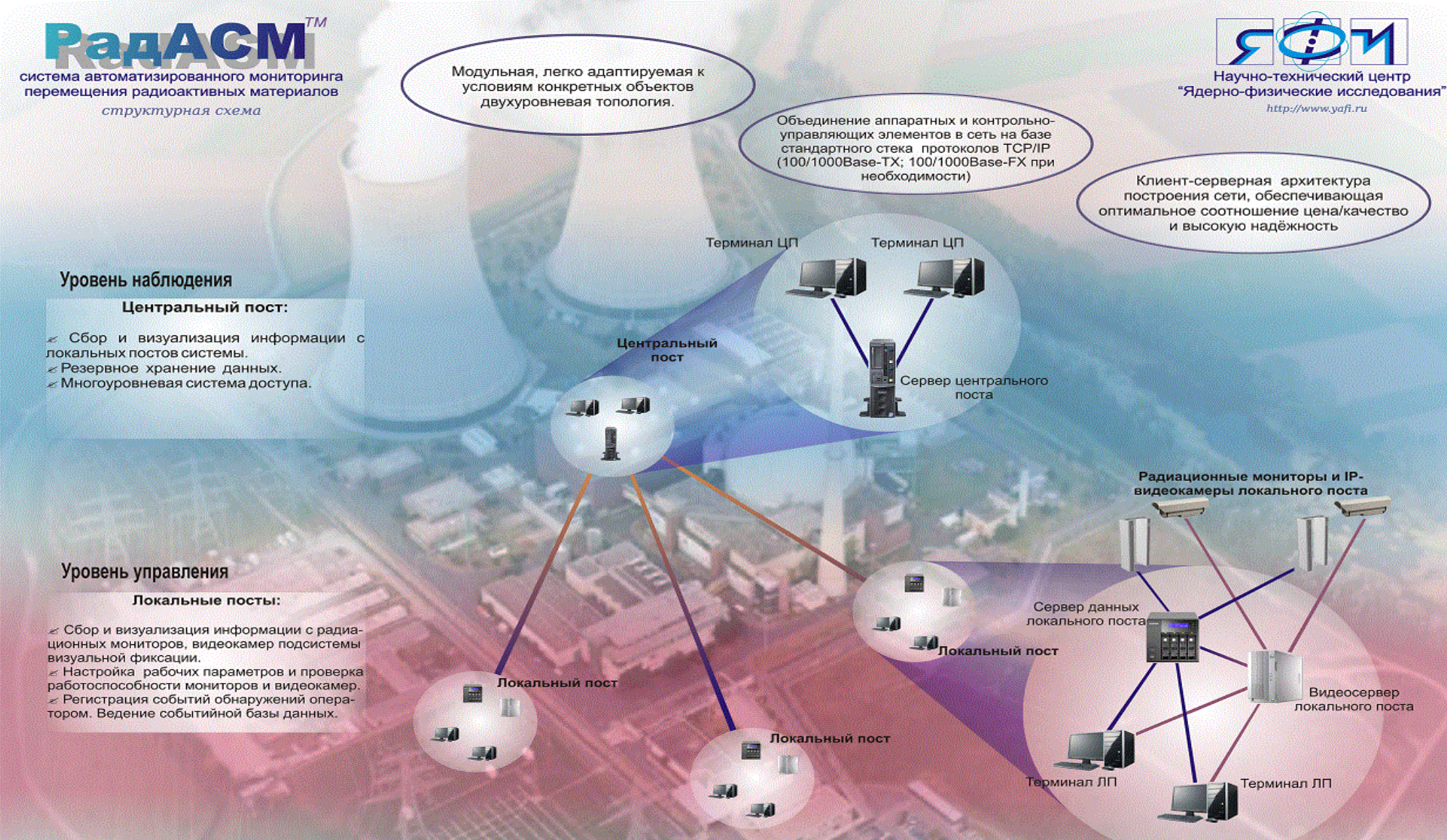

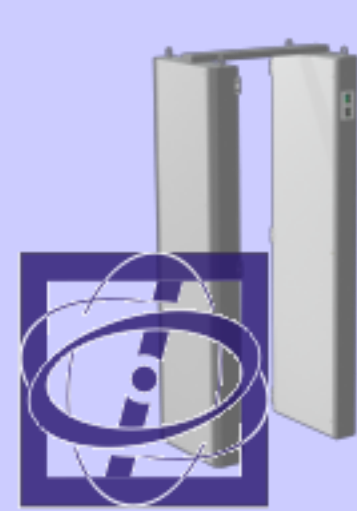

## *Уровень 1 Станция радиационного контроля*

**Сбор, хранение и визуализация данных портальных радиационных мониторов (RPM).** 

#### *Структура системы*

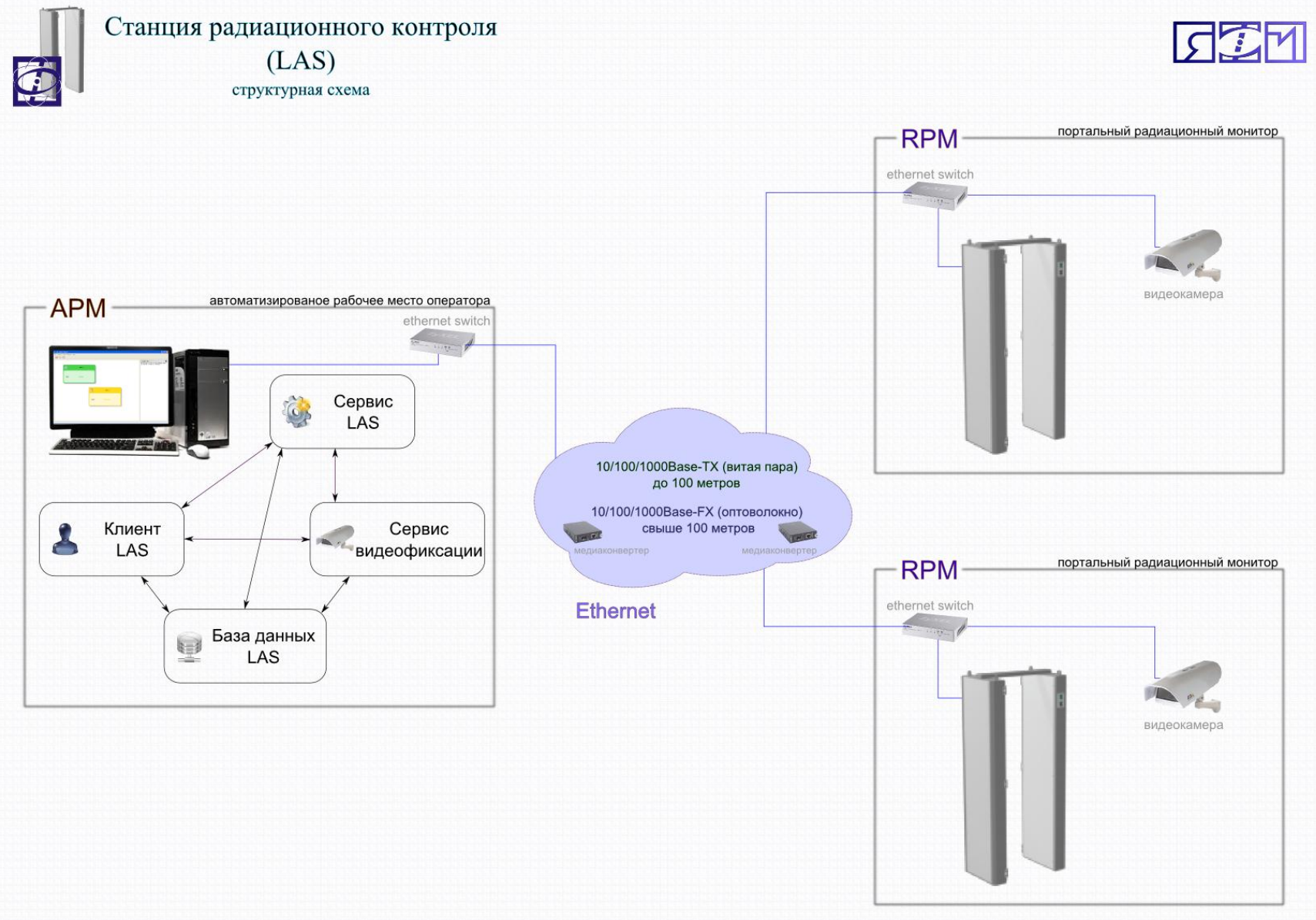

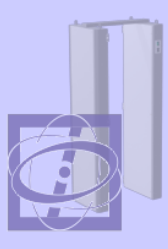

#### *Назначение системы*

Автоматическое получение данных со всех радиационных мониторов в режиме реального времени Сохранение данных о событиях радиационных мониторов в базе данных Визуализация полученных данных на экране оператора системы в режиме реального времени Фиксированиеование принятых оператором решений по событиям обнаружений Составление и вывод на печать отчѐтов по событиям системы

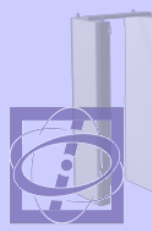

#### *Профили пользователей LAS и их обязанности*

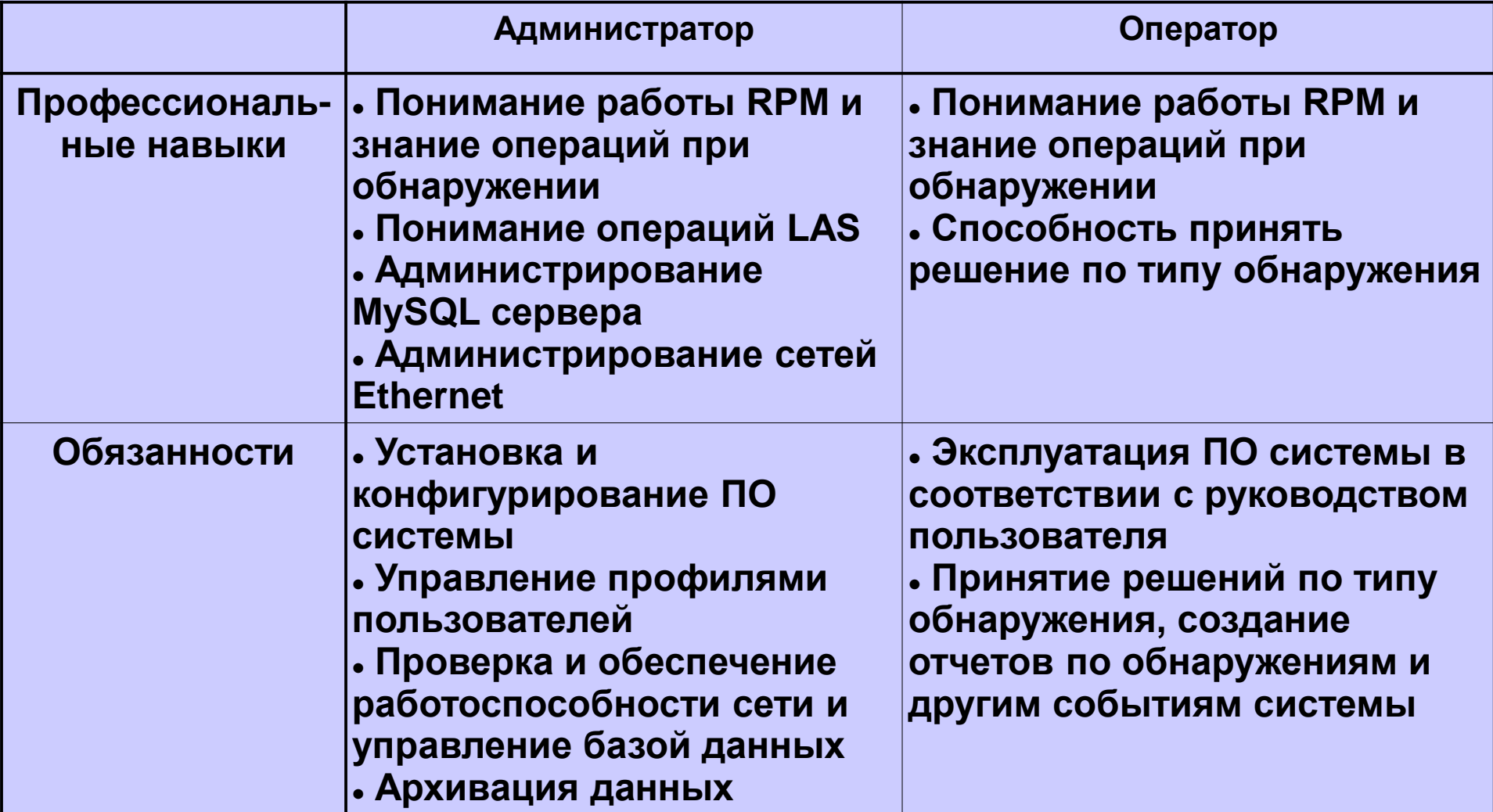

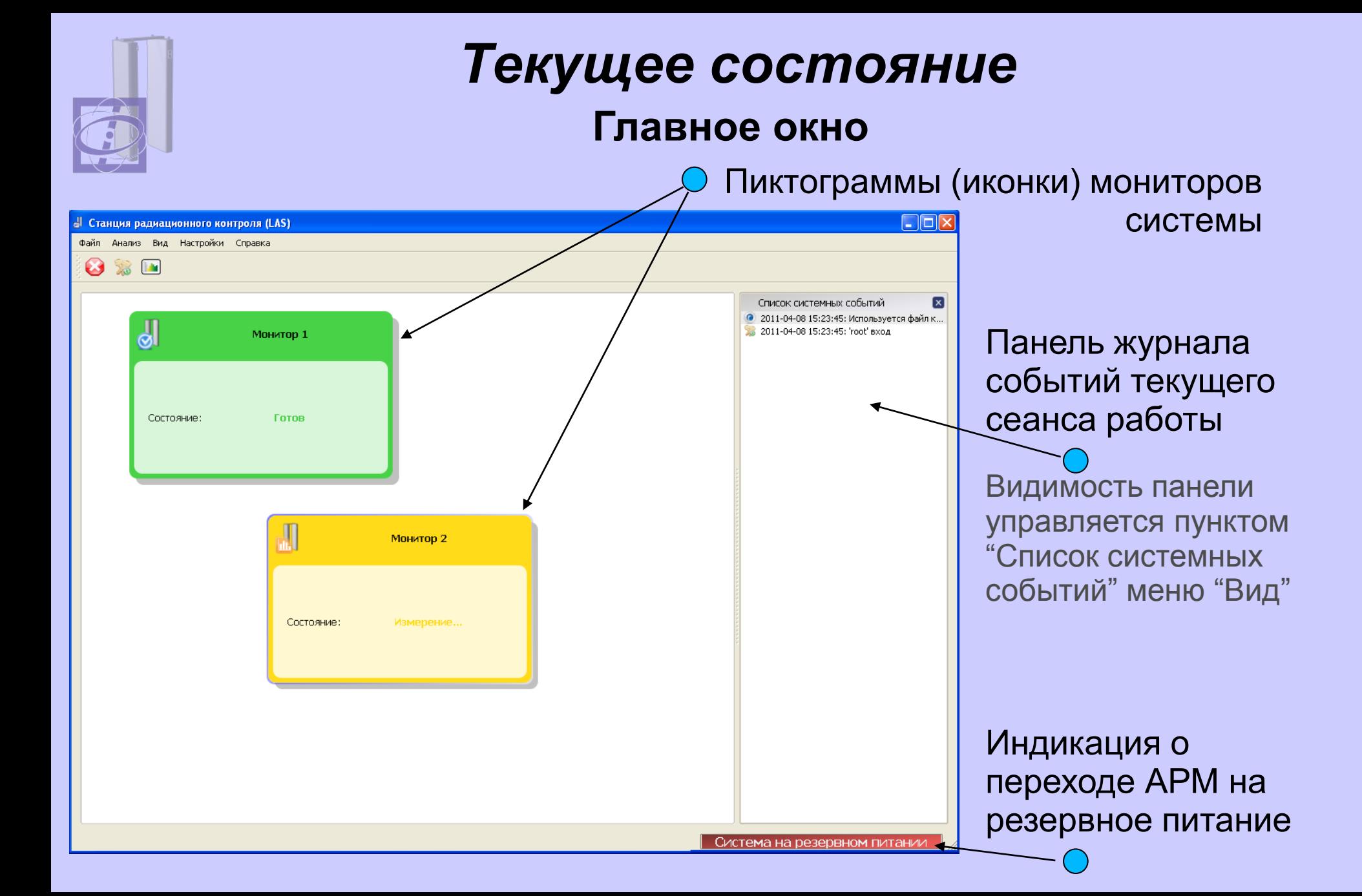

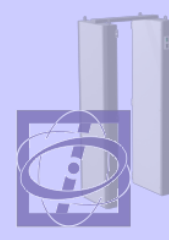

#### Текущее состояние **Индикация состояний RPM**

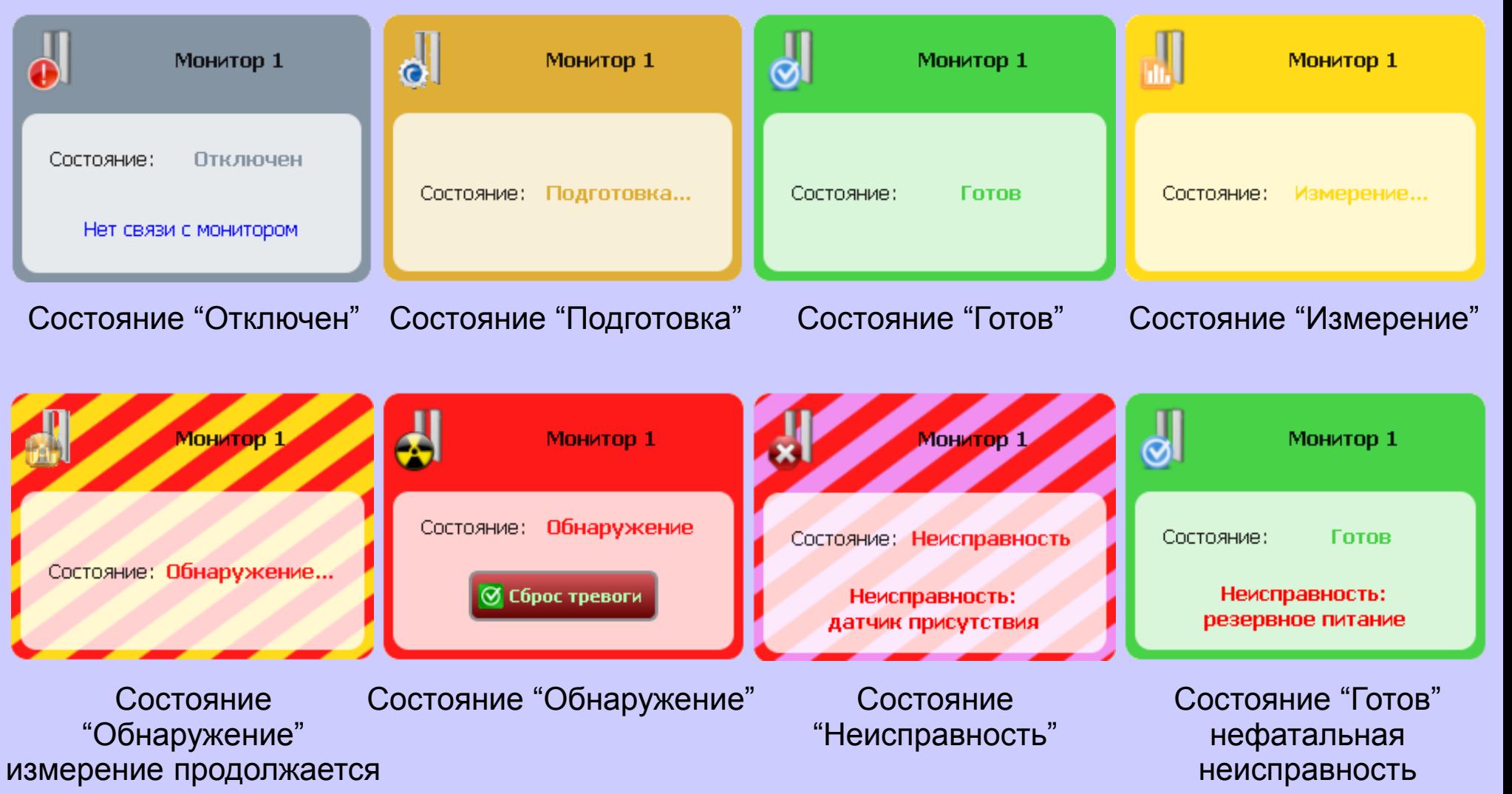

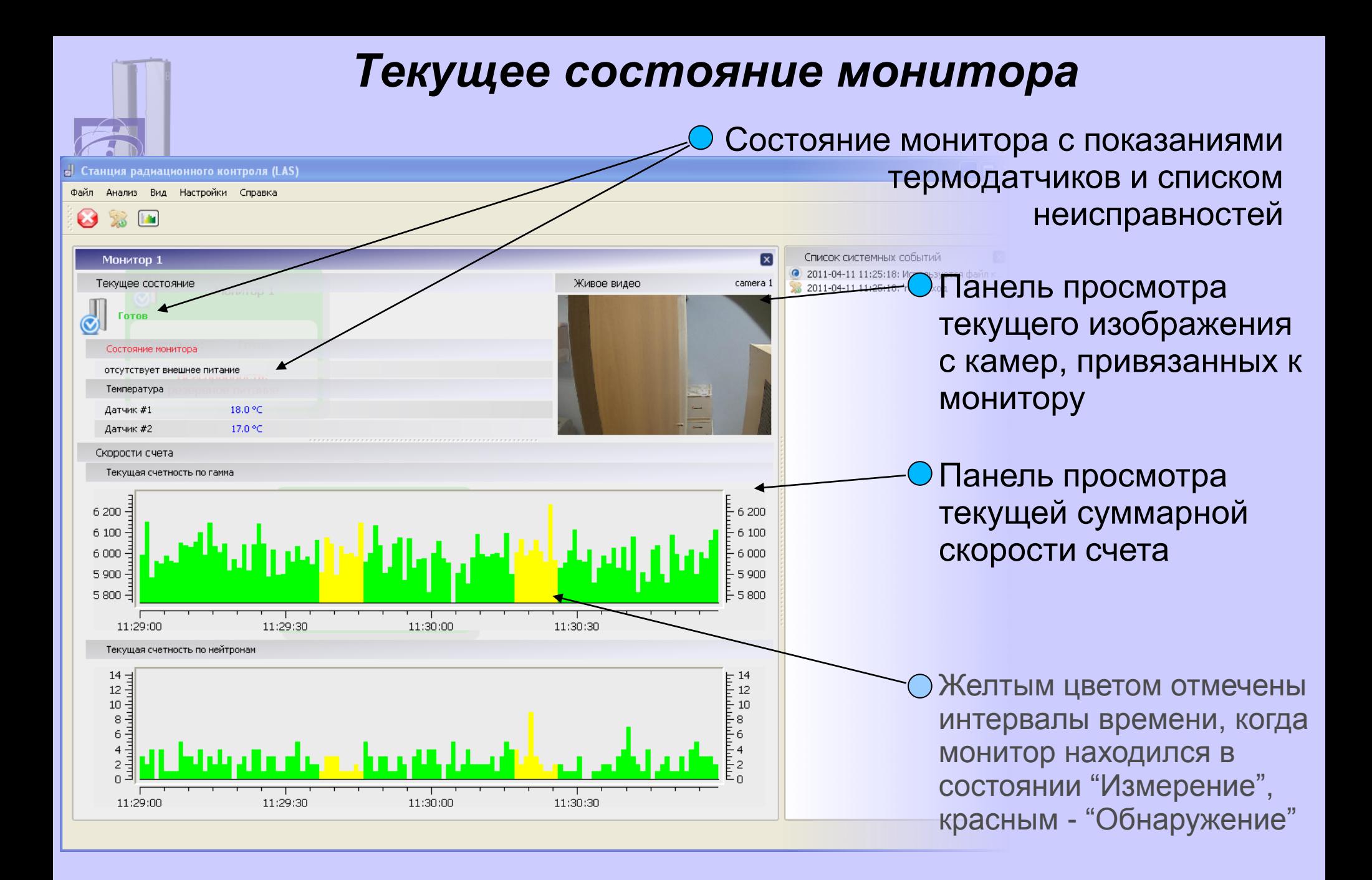

#### *Обработка события обнаружения*

![](_page_12_Picture_31.jpeg)

#### *Обработка события обнаружения* **Шаг 1**

![](_page_13_Picture_25.jpeg)

#### *Обработка события обнаружения* **Шаг 2**

![](_page_14_Figure_1.jpeg)

#### *Обработка события обнаружения* **Шаг 3**

![](_page_15_Picture_31.jpeg)

#### Обработка события обнаружения Шаг 3 (Дополнительно)

![](_page_16_Picture_6.jpeg)

![](_page_17_Figure_0.jpeg)

#### *Просмотр базы данных событий системы*

 $\Box$ o $\boxtimes$ 

 $\overline{\mathbf{z}}$ 

 $P$  Печать...

![](_page_17_Figure_2.jpeg)

![](_page_17_Picture_42.jpeg)

#### *Просмотр базы данных событий системы*

![](_page_18_Picture_19.jpeg)

#### *Отчет по обнаружению*

![](_page_19_Figure_1.jpeg)

![](_page_20_Picture_0.jpeg)

![](_page_21_Figure_0.jpeg)

![](_page_22_Picture_0.jpeg)

### *Назначение системы*

- ➲ Автоматическое получение ежедневных данных (Daily Files) с локальных постов (CAS)
- ➲ Обработка и сохранение Daily Files в базе данных
- ➲ Просмотр и анализ полученных данных
- ➲ Получение дополнительных файлов с локальных постов: отчѐты по обнаружению, спектры от ручных приборов (User Files)
- ➲ Составление и вывод на печать сводных отчѐтов и отчѐтов по событиям.

![](_page_23_Picture_0.jpeg)

#### *Реализованные и перспективные системы*

«МСЗ» Электросталь РосРАО Молдавия Ливан Малайзия Индонезия НИТИ им. Александрова

![](_page_24_Picture_0.jpeg)

# Спасибо за внимание!

## *ОАО «НТЦ» «ЯФИ»*